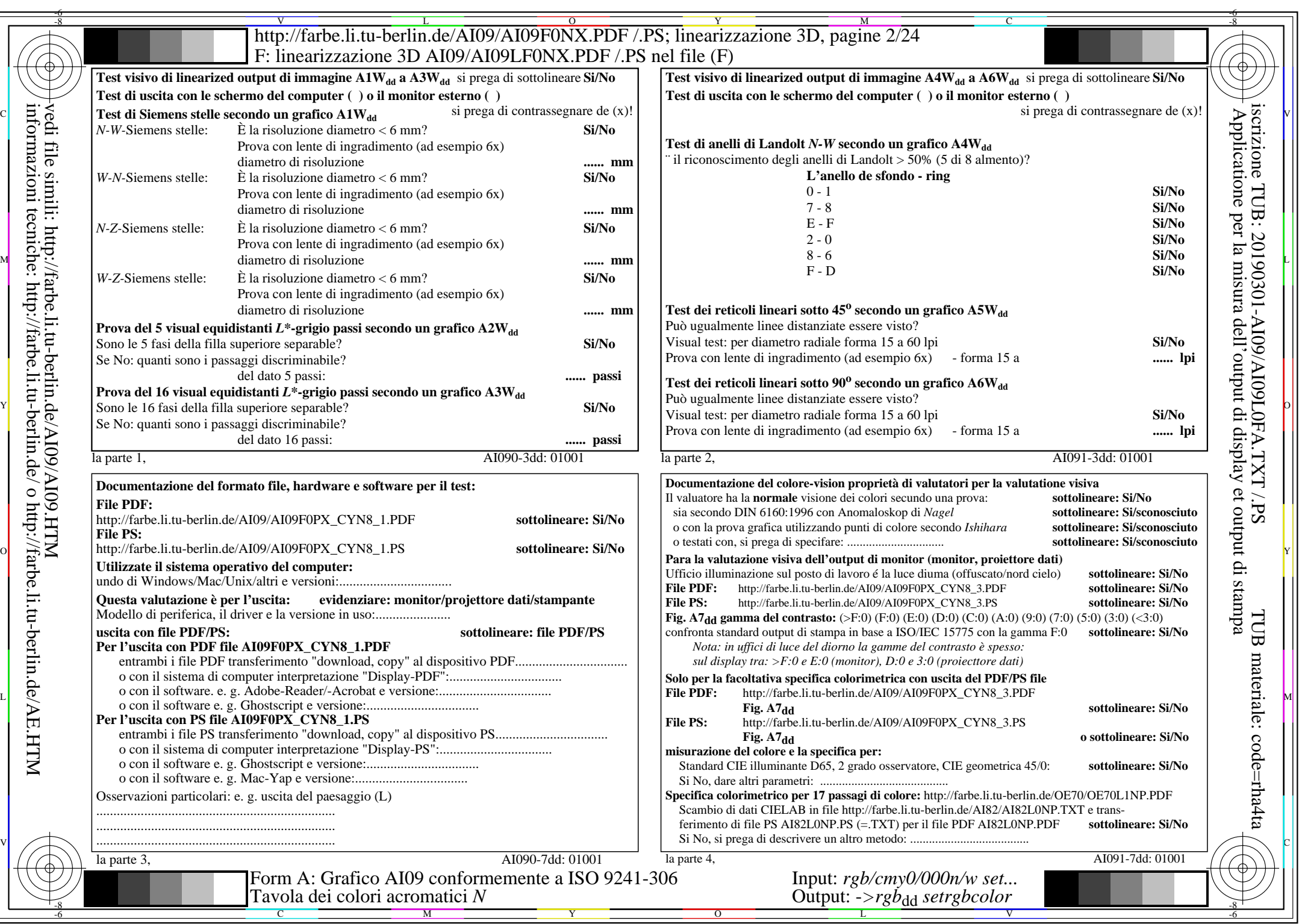

 $AIO9/Al09LONA.PDF/.PS2/24, rgb/cmy0/000n/w\rightarrow rgb_{dd}$ 

CYN8 (288:1): gp=1,000; gN=1,000 http://farbe.li.tu-berlin.de/AI09/AI09F0NX\_CYN8\_2.PDF /.PS